## Cheatography

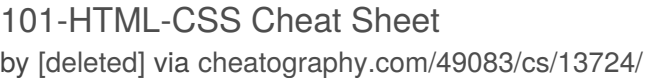

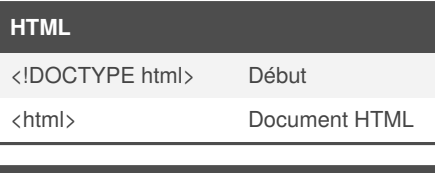

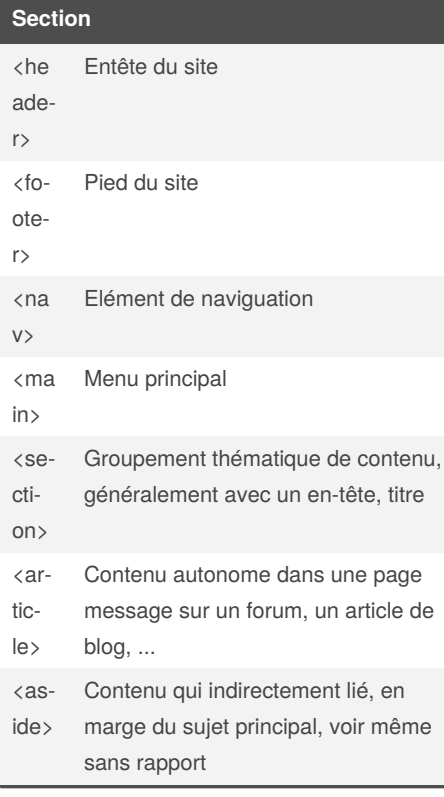

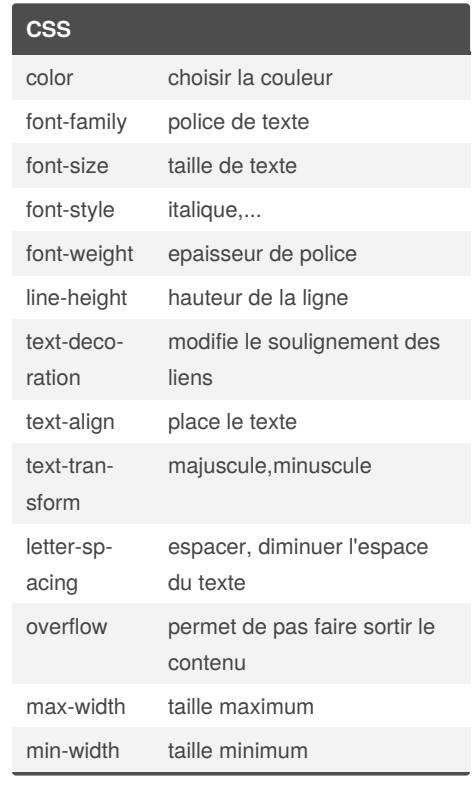

**Tableau**

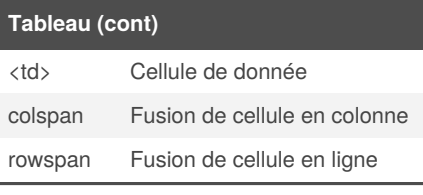

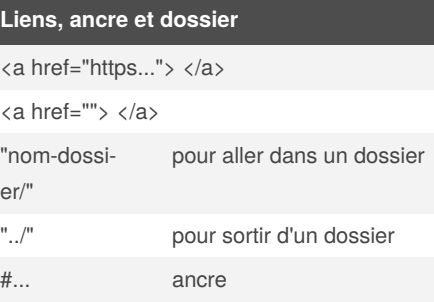

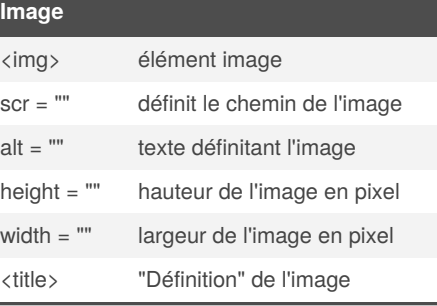

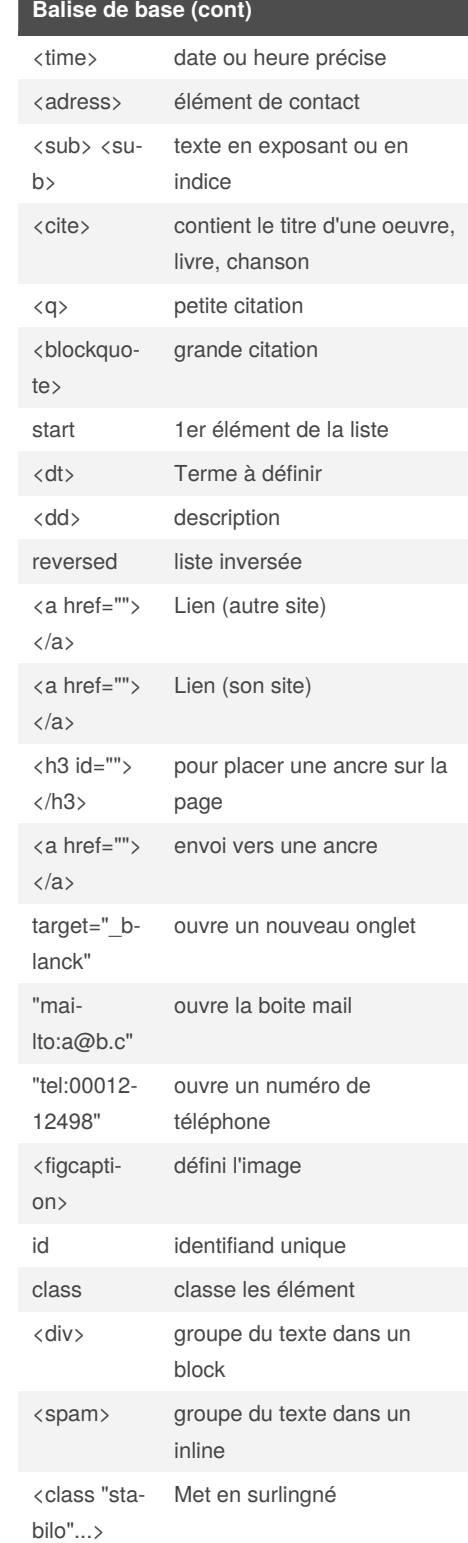

**Balise de base**

L

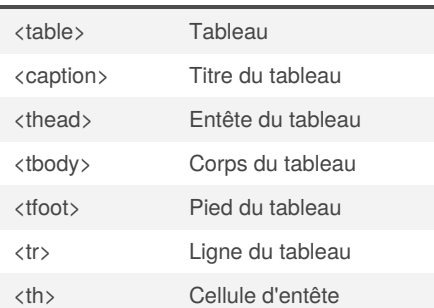

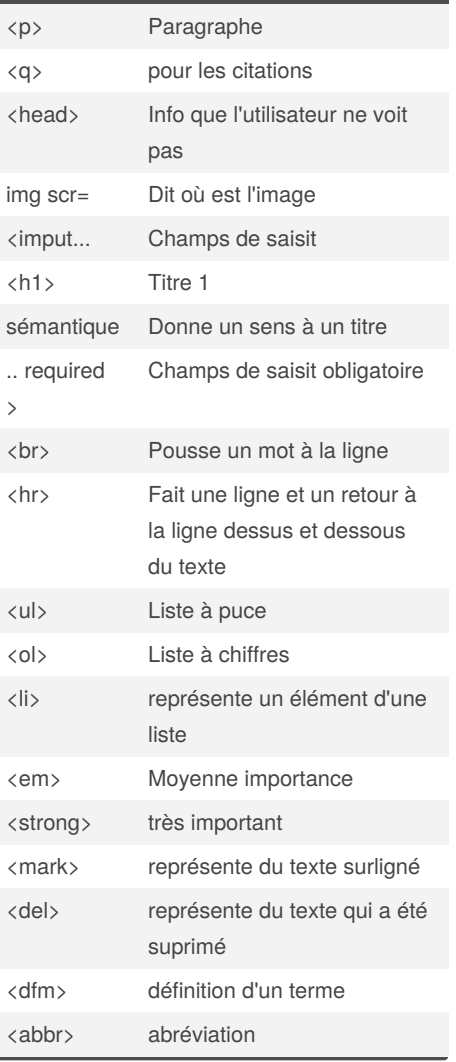

By **[deleted]**

[cheatography.com/deleted-](http://www.cheatography.com/deleted-49083/)49083/

Published 29th January, 2018. Last updated 1st March, 2018. Page 1 of 2.

Sponsored by **Readable.com** Measure your website readability! <https://readable.com>